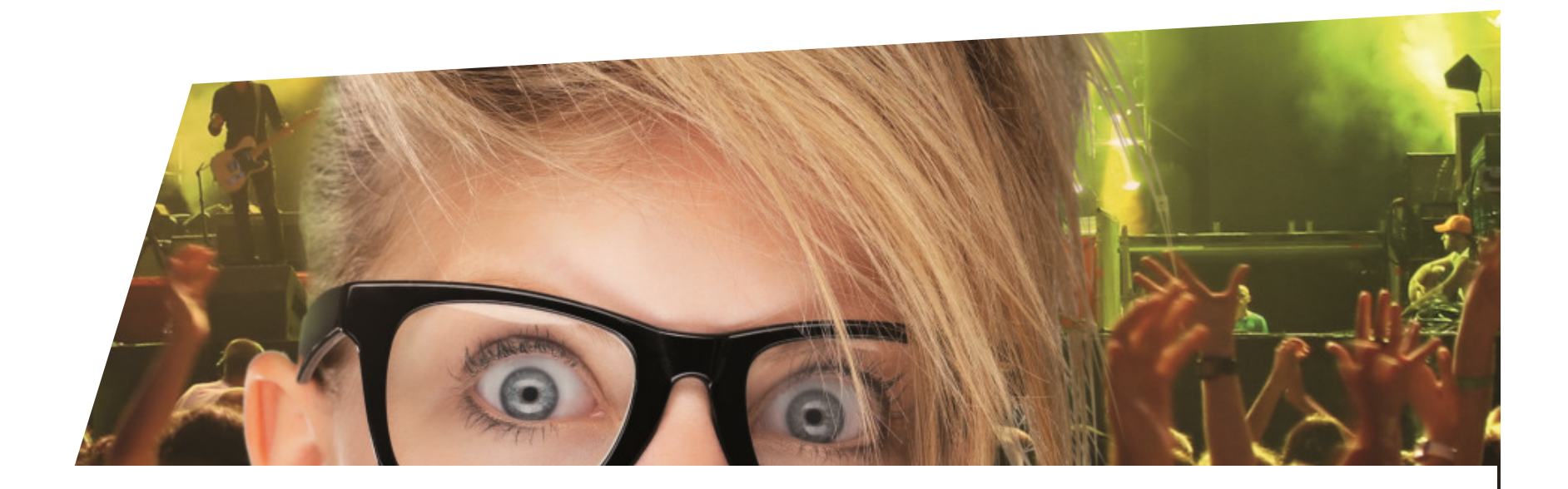

## **FormationBilletterie**

Gérer les prix et frais

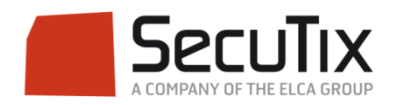

#### **LES MODULES DE FORMATION**

# **1. Billetterie**

- Matériel de caisse
- 2. Ticketshop et mobile

# **3. Gestion billetterie**<br>**4.** Gestion de l'espace pro

- 4. Gestion de l'espace pro<br>5. Les produits
- **Les produits**
- 6. Stimulation des ventes
- 7. Distributeurs
- 8. Merchandising
- 9. Ventes simples
- 10. Ventes par partenaires
- 11. Ventes avancées
- 12. Gestion financière
- 13. Cashless et buvettes
- 2. Contrôle d'accès SecuTix
- 3. CRM
- 4. InfoCentre

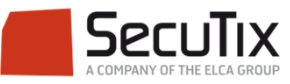

#### **GESTION BILLETTERIE**

- 1. Introduction et éléments de base
- 2. Profil et calendrier de vente
- 3. Gérer les opérateurs et leurs droits d'accès
- 4. Créer un nouveau point de vente
- 5. Créer une nouvelle saison
- 6. Gérer des places
- 7. Gérer les contingents, jauges et limites

### **8. Gérer les prix et frais**

- 9. Créer une nouvelle marque de billet
- 10. Créer un nouveau document
- 11. Créer un nouveau plan de salle

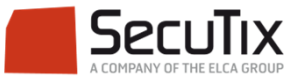

#### ■**Introduction**

- ■**Prix**
- ■Frais simples
- ■Frais généraux
- ■Frais d'envoi

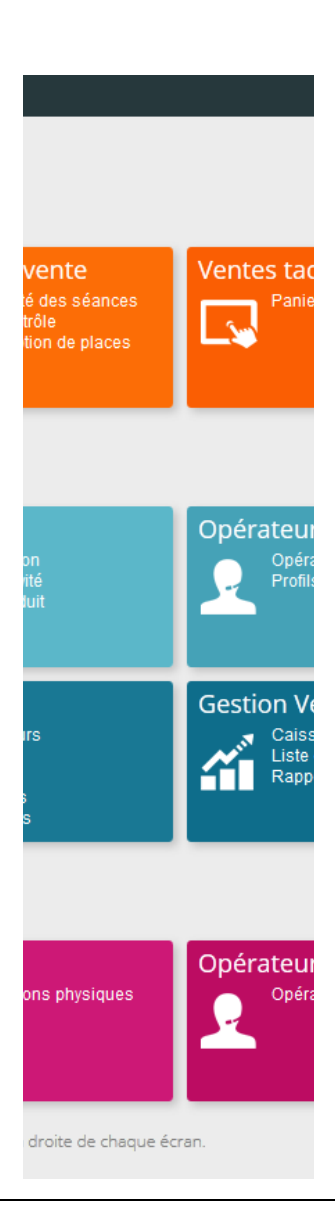

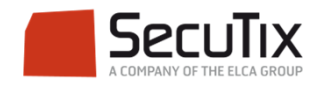

#### **INTRODUCTION**

Généralités – Prix et frais

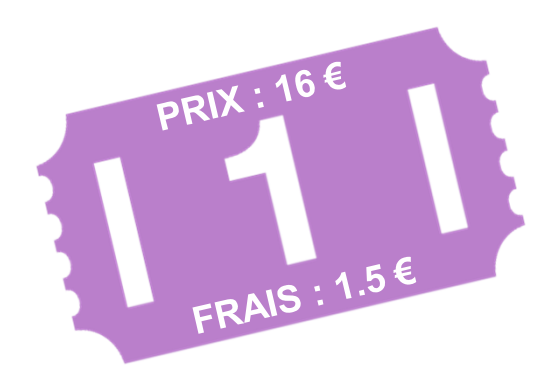

Le prix de vente d'un billet est fixé au sein d'une grille tarifaire. Il peut être la somme de plusieurs composants.

Des frais peuvent également être ajoutés au billet ou à la commande.

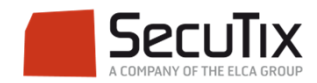

### **INTRODUCTION**

### Définition

- Une grille tarifaire est un ensemble de montant définissant le prix de vente d'un billet par sous-catégorie de public et catégorie de place.
- ■ Cette grille peut être associée à une ou plusieurs entrées simples (événements et visites), ce qui permet d'éviter la ressaisie de montants identiques au sein d'une même activité.
- Pour les autres produits (pass, prestations, bon, adhésion, boutique, abonnement à prix fixe), les prix de vente sont définis directement au niveau du produit.
- Pour les abonnements à prix calculés, le prix de vente est calculé en fonction des prix renseignés dans les grilles tarifaires pour les événements sélectionnés.
- Pour les packages, le prix de vente cumule les prix renseignés pour chaque produit les constituant.

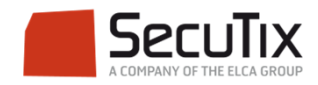

#### **INTRODUCTION**Etapes de paramétrage

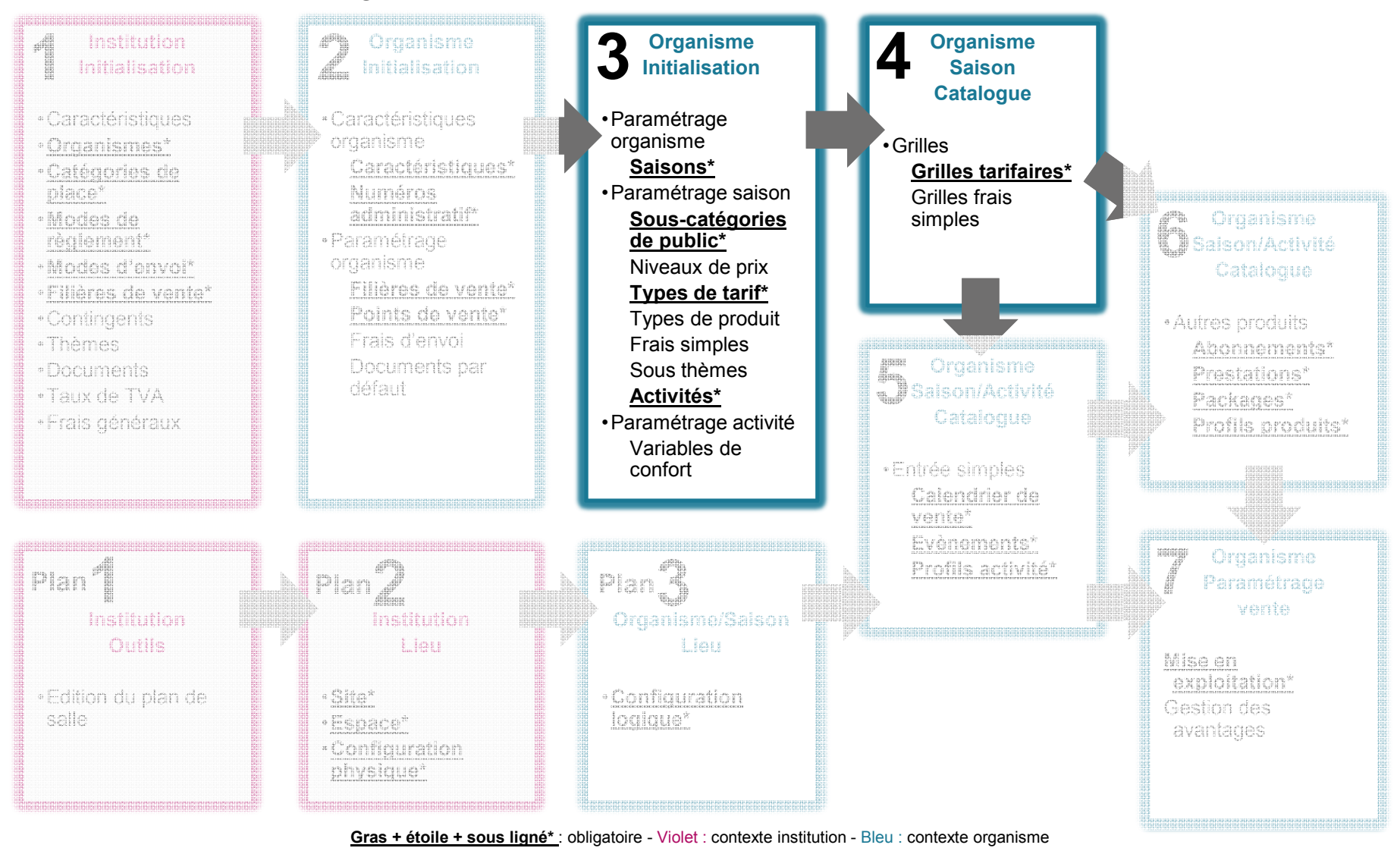

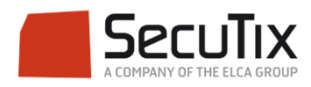

- ■Introduction
- **Prix**
	- **Grilles tarifaires**
	- $\mathcal{L}_{\mathcal{A}}$ Prix de base
- ■Frais simples
- ■Frais généraux
- ■Frais d'envoi

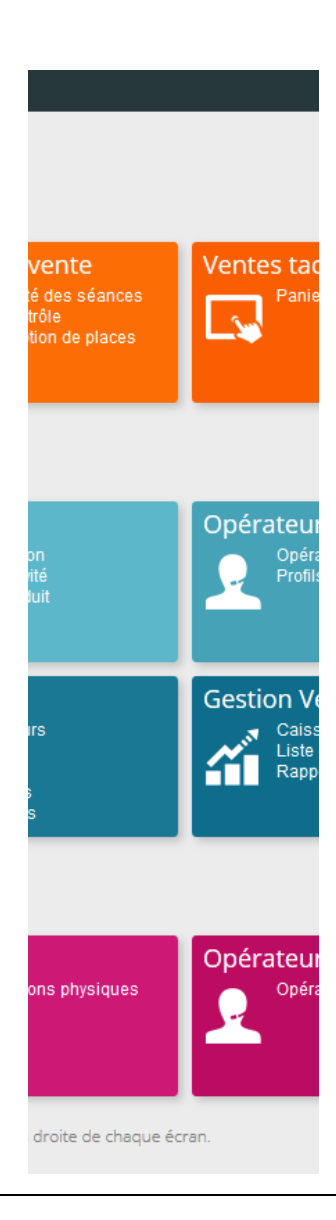

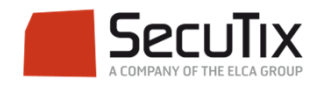

A quel endroit se fait le paramétrage des grilles tarifaires ?

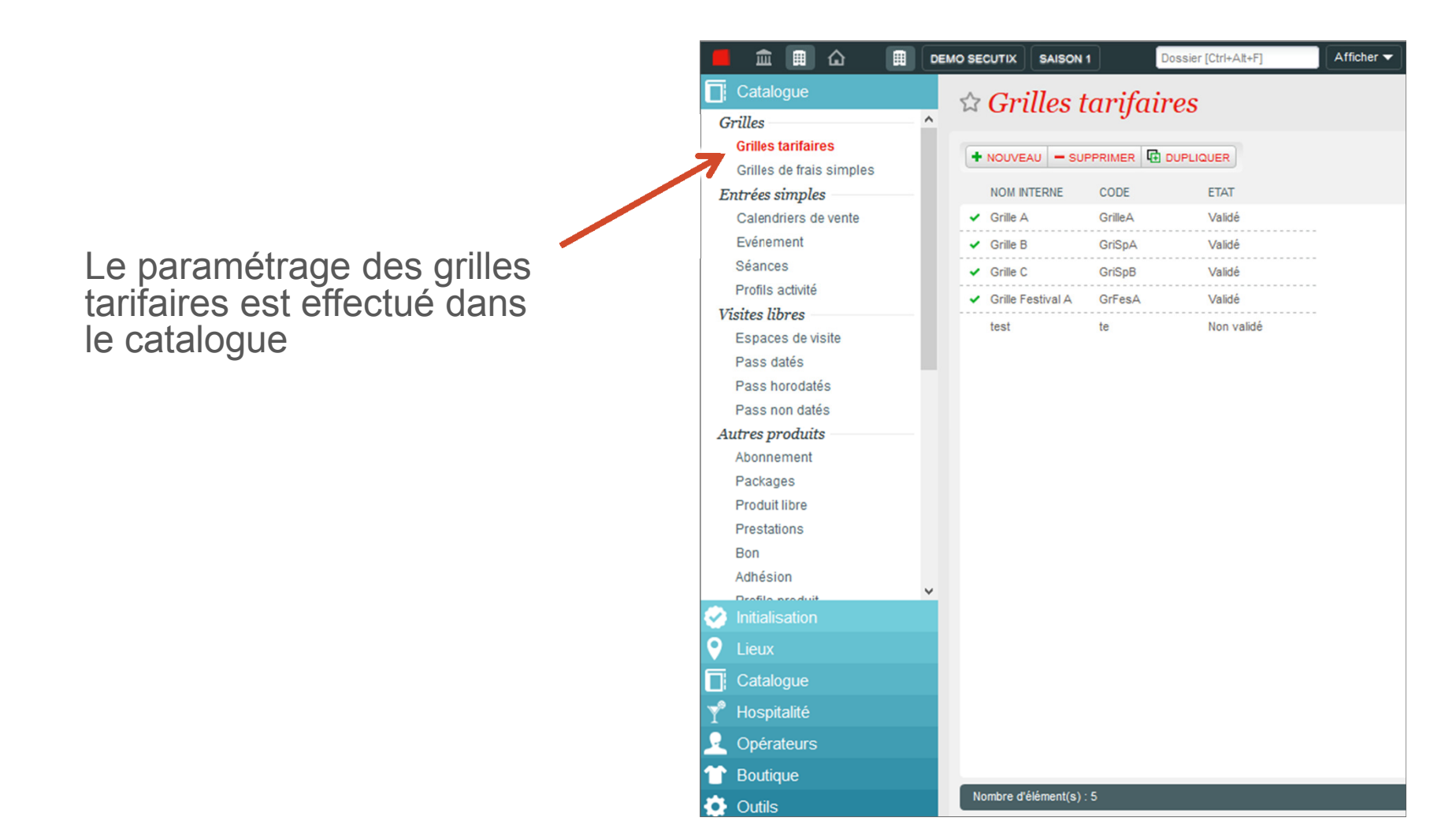

Le paramétrage des prix pour les autres produits est effectué dans le produit.

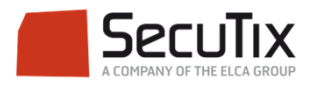

#### Définition

Une grille tarifaire est un ensemble de prix pour des catégories de place et des sous-catégories de public.

Catégories de places**1**

Sous-catégories de public**2**

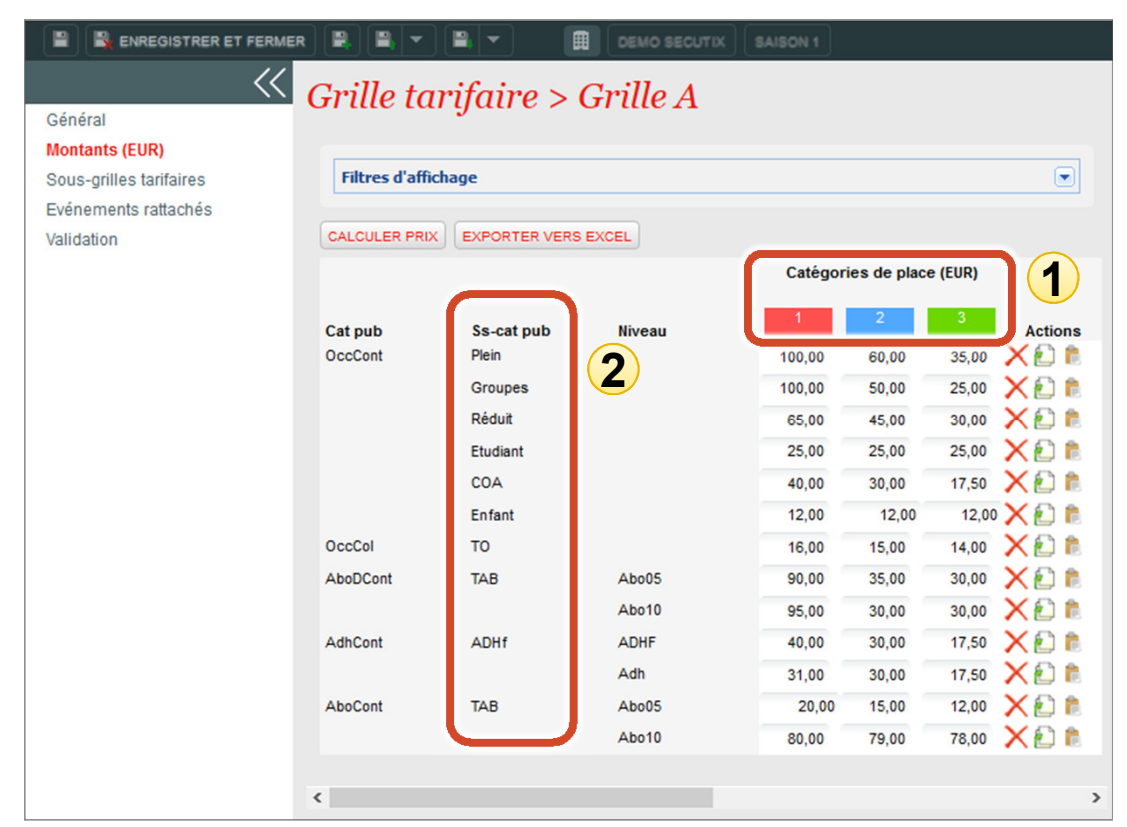

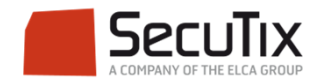

Avec décomposition des prix

Selon le paramétrage de l'organisme, le prix de vente d'un billet peut être formé<br>de plusieurs composants (ex. frais de prod, frais de gestion…).

Une grille tarifaire est alors un ensemble de décompositions de prix attribuées aux filières de vente.

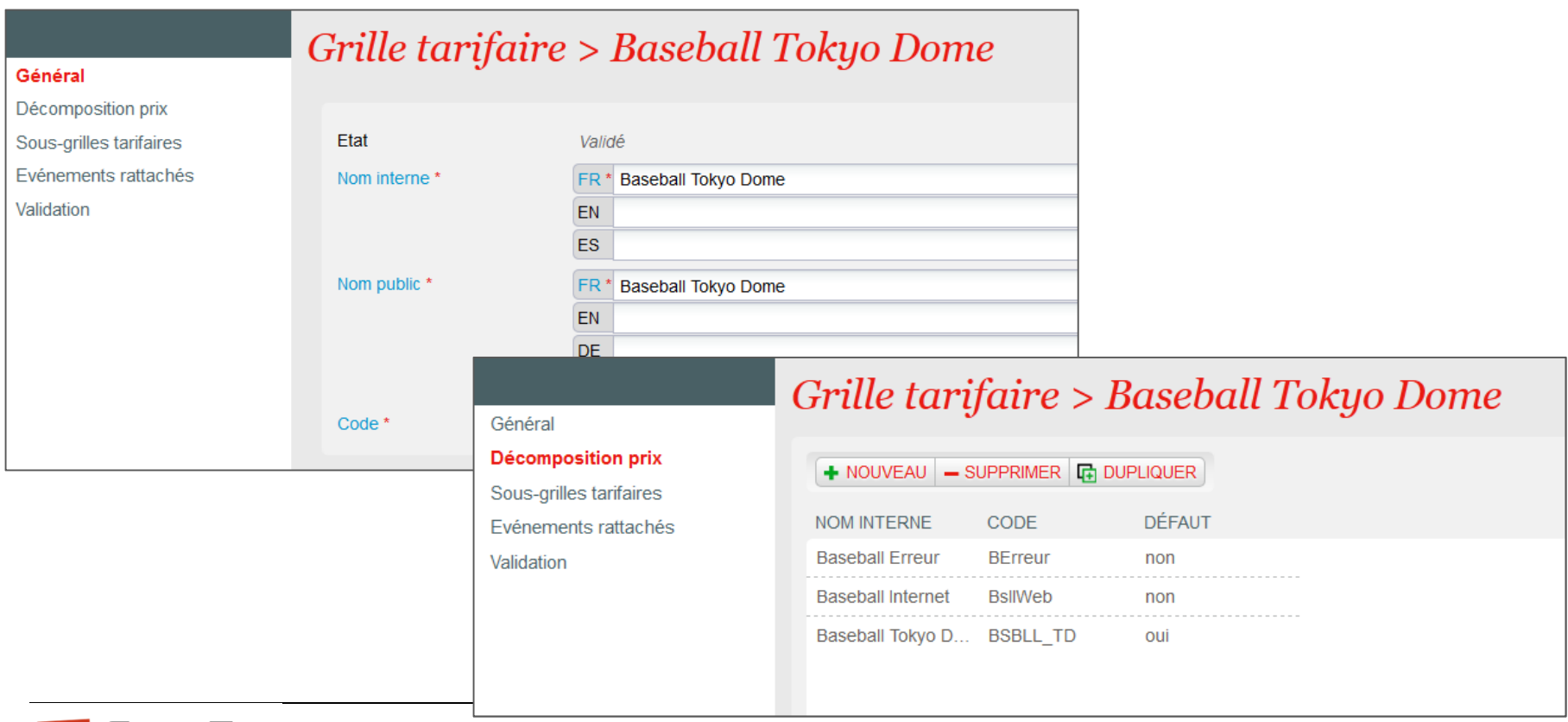

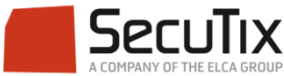

Sous-grilles tarifaires

Il est possible de créer des sous-grilles tarifaires, qui pourront être associées à des avantages ou des packages.

Les prix modifiés par rapport à la grille tarifaire initiale sont mis en évidence en bleu.

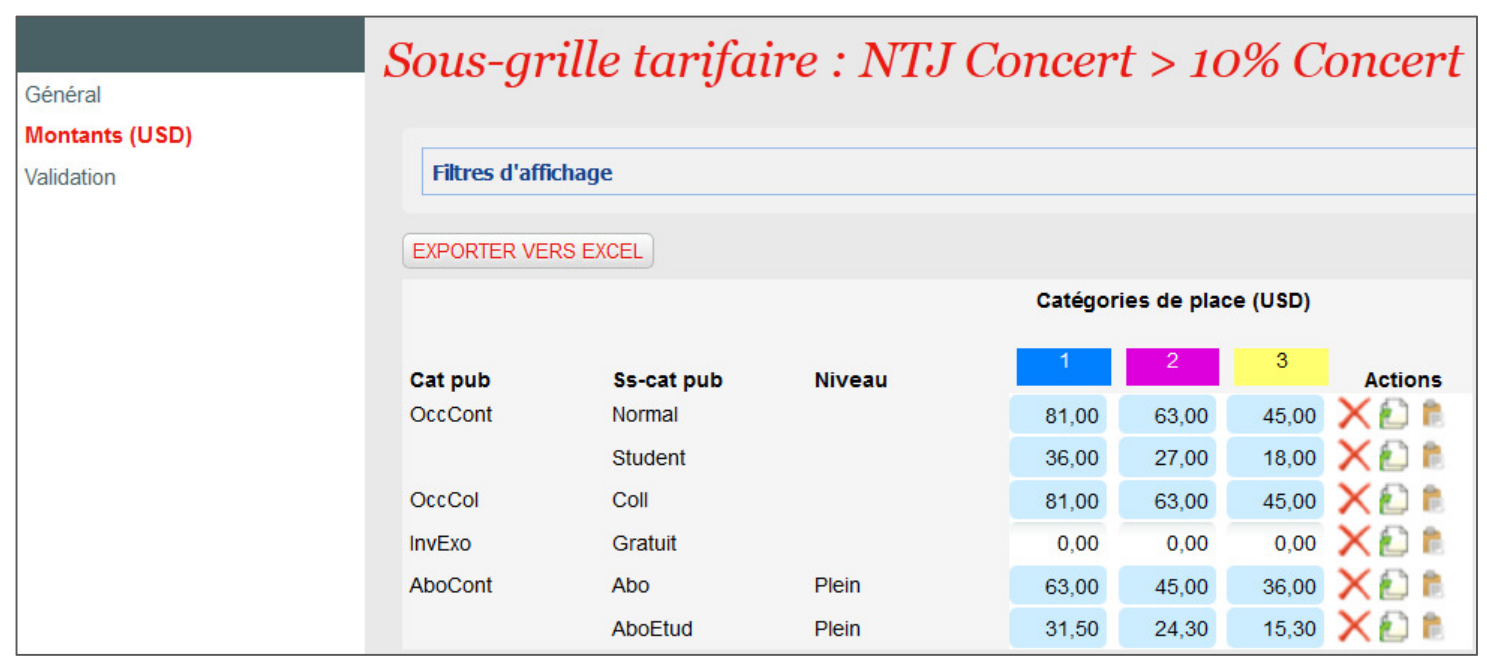

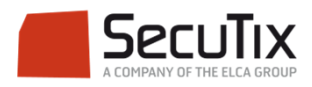

Evénements et types de de tarif

Une grille tarifaire est ensuite associée à un ou plusieurs événements et à un type de tarif pour chaque association.

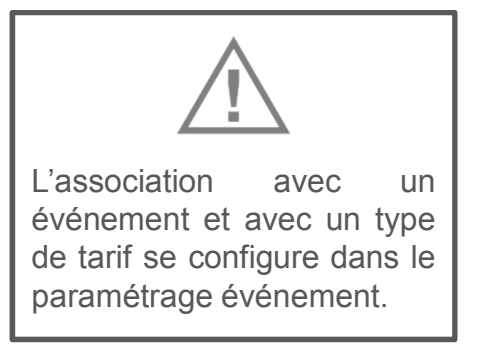

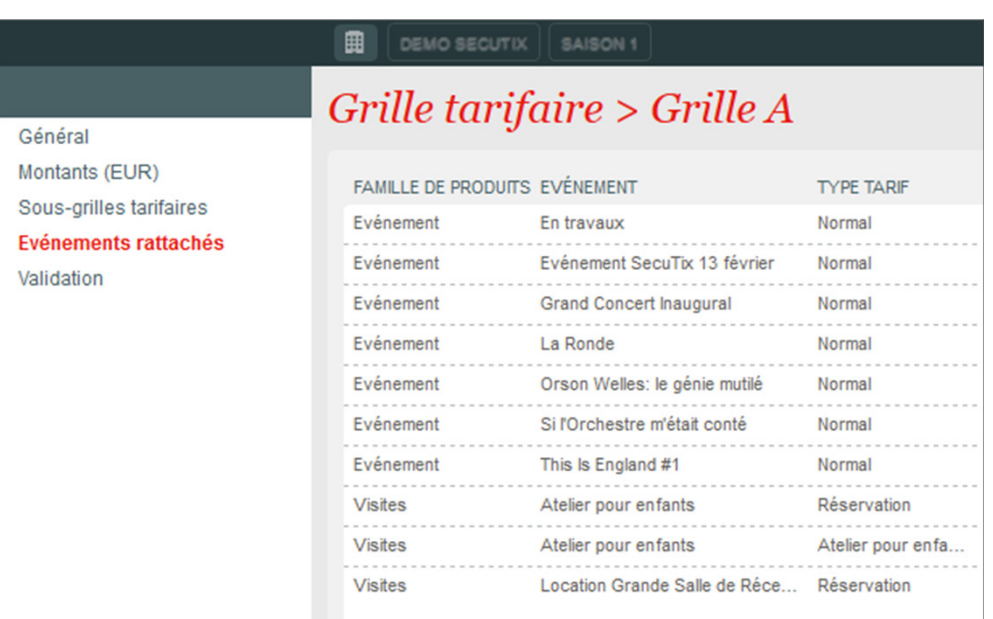

Il est ainsi possible d'avoir plusieurs grilles tarifaires associées à un événement, une grille par type de tarif.

Il est ainsi possible d'avoir plusieurs séances associées à une grille tarifaire et d'autres séances du même événement associées à une autre grille

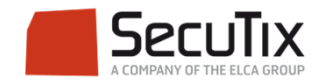

### Prix modifiés

- ■ Il est possible de modifier à la séance la grille tarifaire générale associée à un événement.
- Le prix modifié est affiché en bleu dans l'écran de paramétrage des tarifs de la séance et le prix d'origine est indiqué en info-bulle.

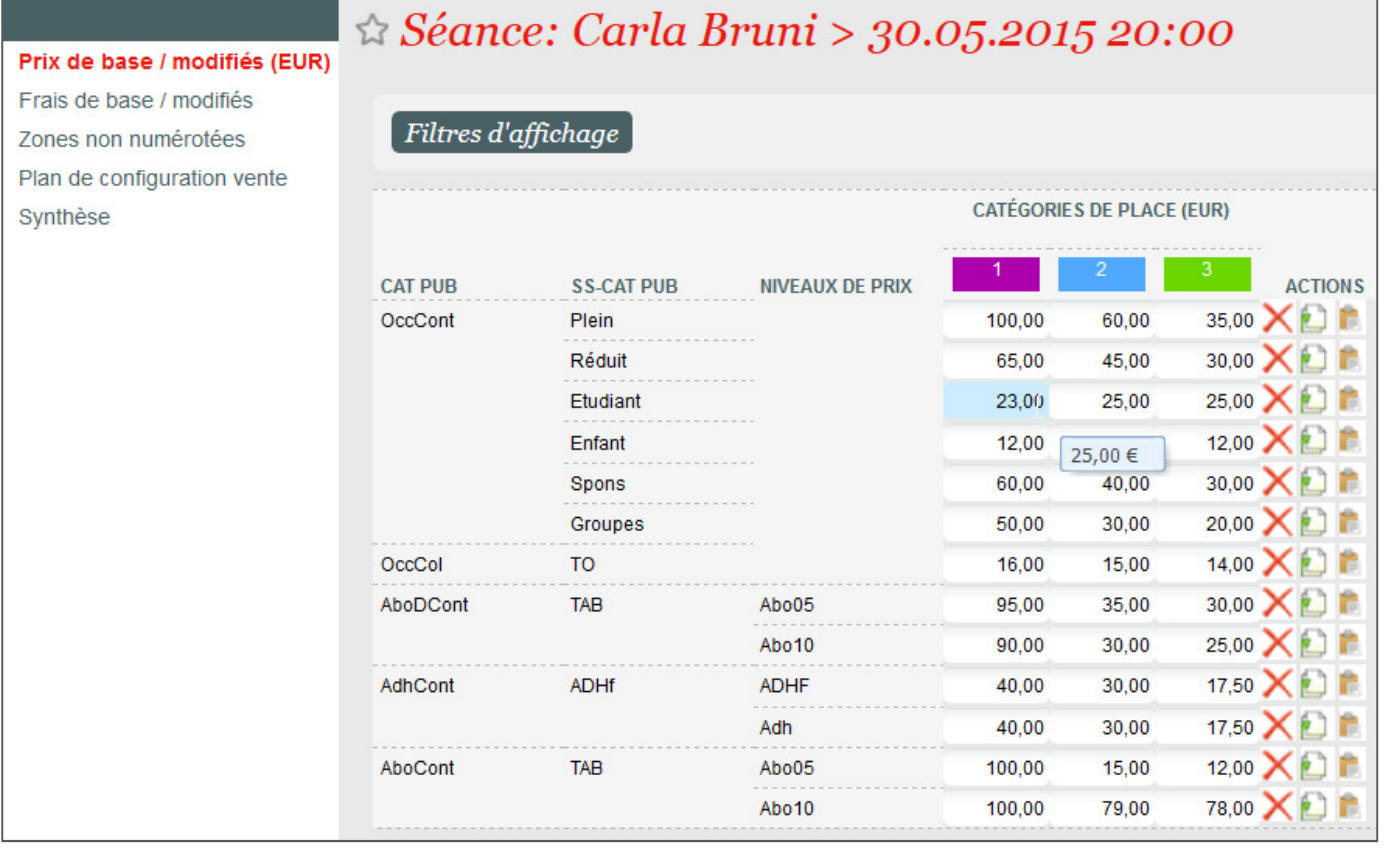

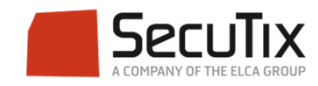

- ■Introduction
- **Prix**
	- $\mathcal{L}_{\mathcal{A}}$ Grilles tarifaires

## **Prix de base**

- ■Frais simples
- ■Frais généraux
- ■Frais d'envoi

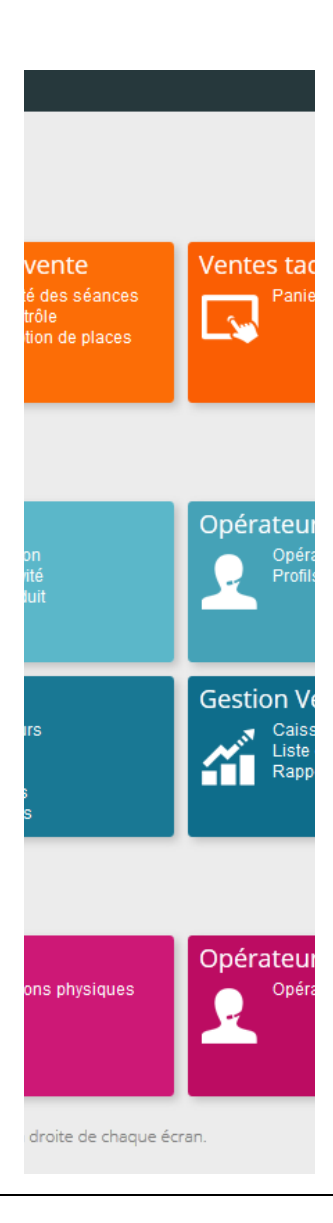

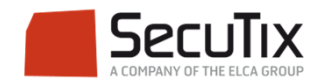

#### **PRIX DE BASE**

- ■ Pour tous les produits autres que des Entrées simples, les prix de base peuvent être renseignés directement au sein du produit.
- ■Les produits concernés sont : pass, prestation, bon, adhésion, boutique.
- ■Le prix peut être indiqué pour chaque sous-catégorie de public.
- ■Ce prix de base peut être modifié au sein d'un package ou d'un avantage.

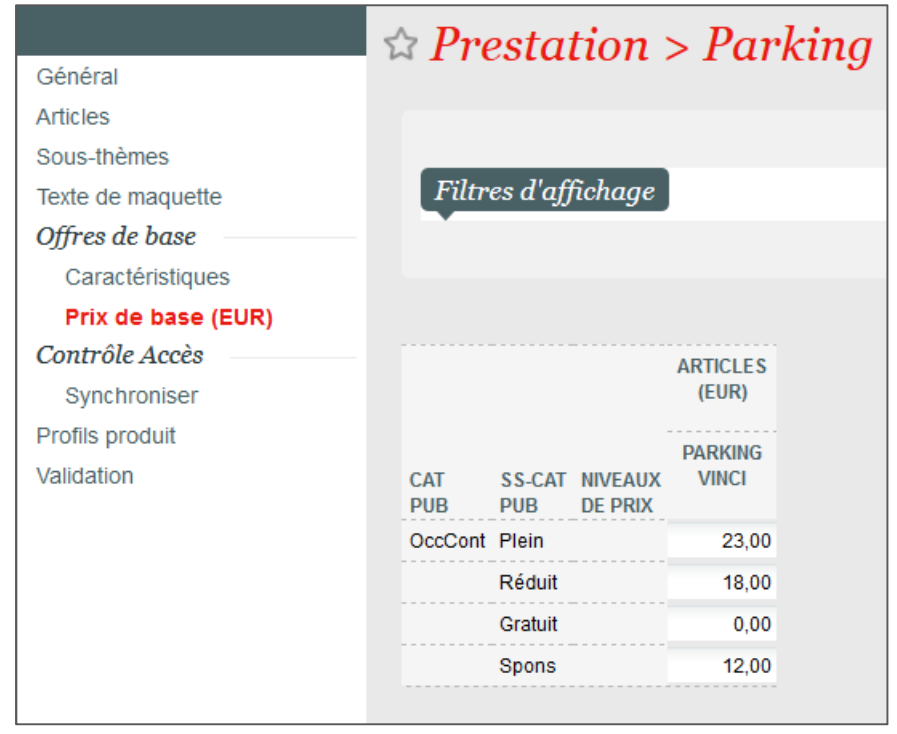

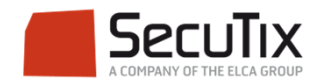

- ■Introduction
- ■Grilles tarifaires

#### ■**Frais simples**

- ■Frais généraux
- ■Frais d'envoi

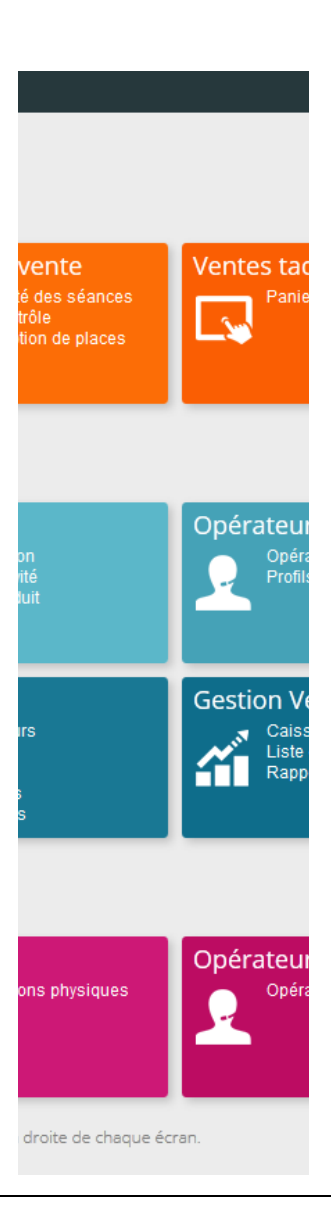

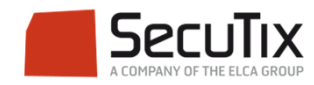

### **FRAIS SIMPLES**

#### Définition

- $\mathbb{R}^n$  Possibilité de gérer un ensemble d'occurrences de frais simples (frais de réservation, frais de gestion, frais d'agence, frais d'annulation, etc.)
- $\mathcal{L}_{\mathcal{A}}$ Les frais simples s'appliquent au billet / à l'article
- $\mathcal{L}_{\mathcal{A}}$ Un code TVA doit être associé à chaque occurrence
- $\mathcal{L}_{\mathcal{A}}$ Les frais simples s'appliquent aux entrées simples

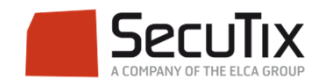

#### **FRAIS SIMPLES**

Création des types de frais simples

 $\overline{\phantom{a}}$ Création d'un type de frais simple et du taux de TVA associé.

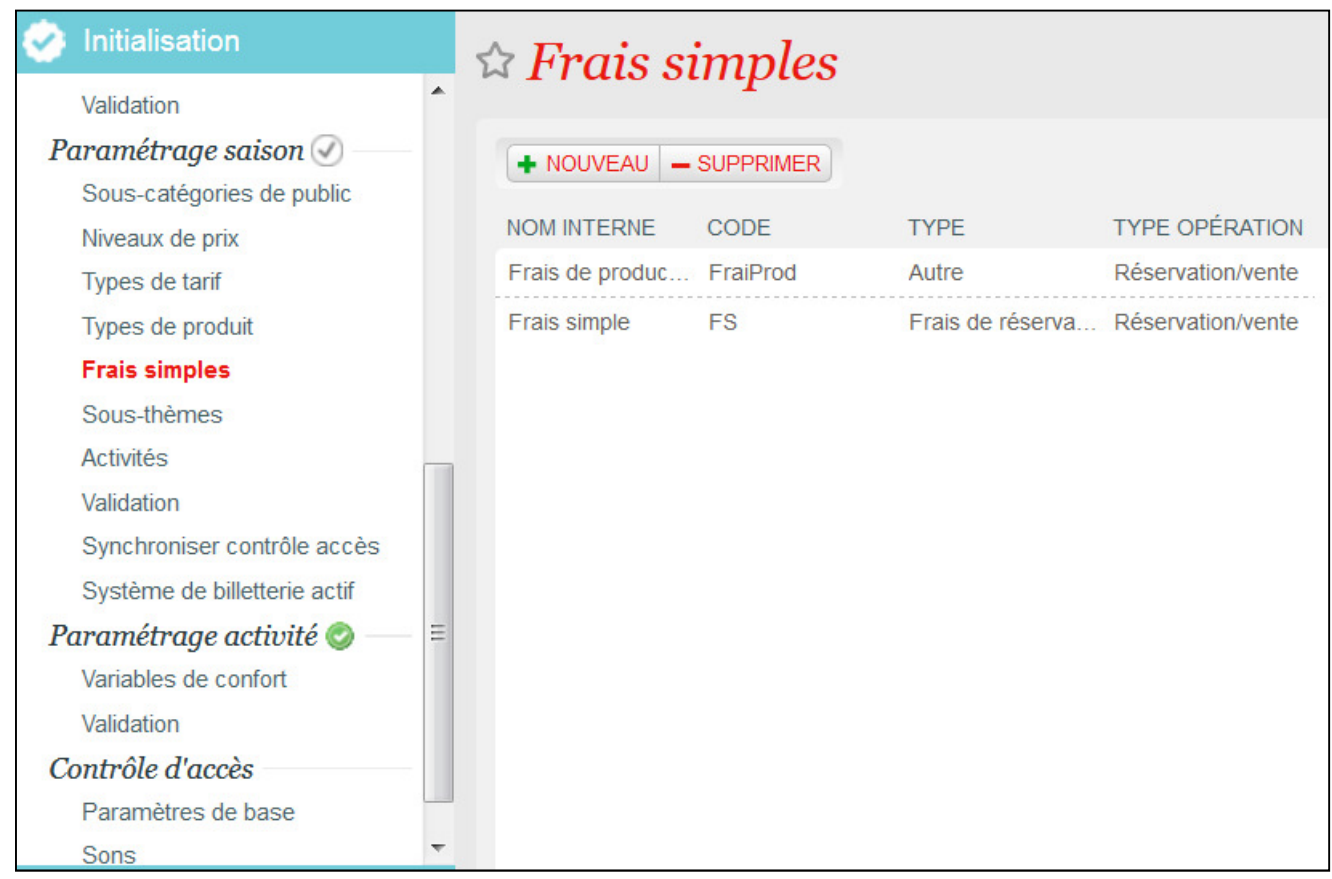

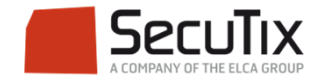

### **FRAIS SIMPLES**

#### Création des grilles de frais simples

- $\mathcal{L}_{\mathcal{A}}$ Définition des montants par sous-catégorie de public.
- $\mathcal{L}_{\mathcal{A}}$ Le frais peut être obligatoire ou modifiable au moment de l'achat.

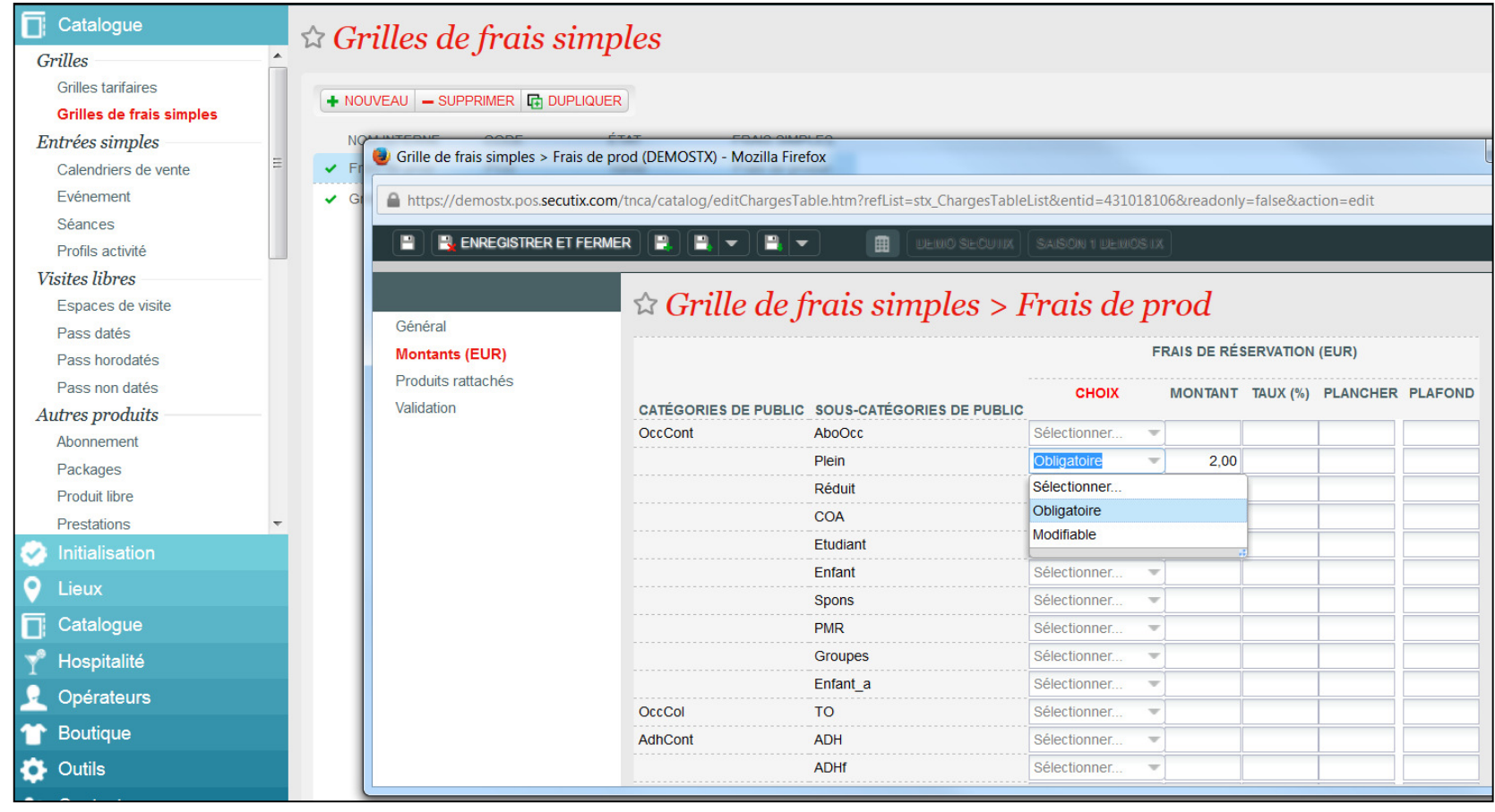

П La grille de frais peut ensuite être associée à une entrée simple.

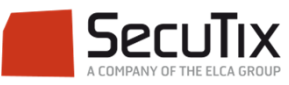

- ■Introduction
- ■Grilles tarifaires
- ■Frais simples

# ■ **Frais généraux**

■Frais d'envoi

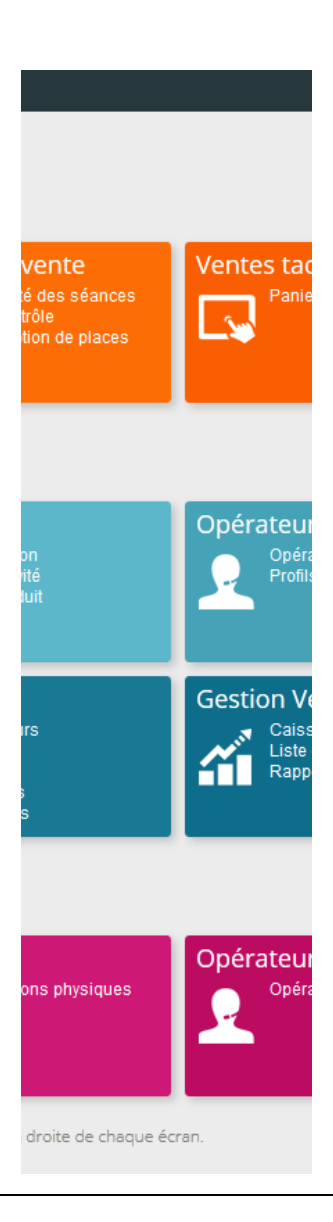

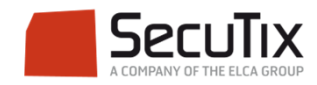

### **FRAIS GÉNÉRAUX**

- $\mathcal{L}_{\mathcal{A}}$ Création des types de frais généraux et association du taux de TVA.
- $\mathcal{L}_{\mathcal{A}}$ Renseignement des montants des frais dans la grille.
- $\mathcal{L}_{\mathcal{A}}$ Après validation, association de la grille de frais à une ou plusieurs filières

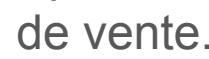

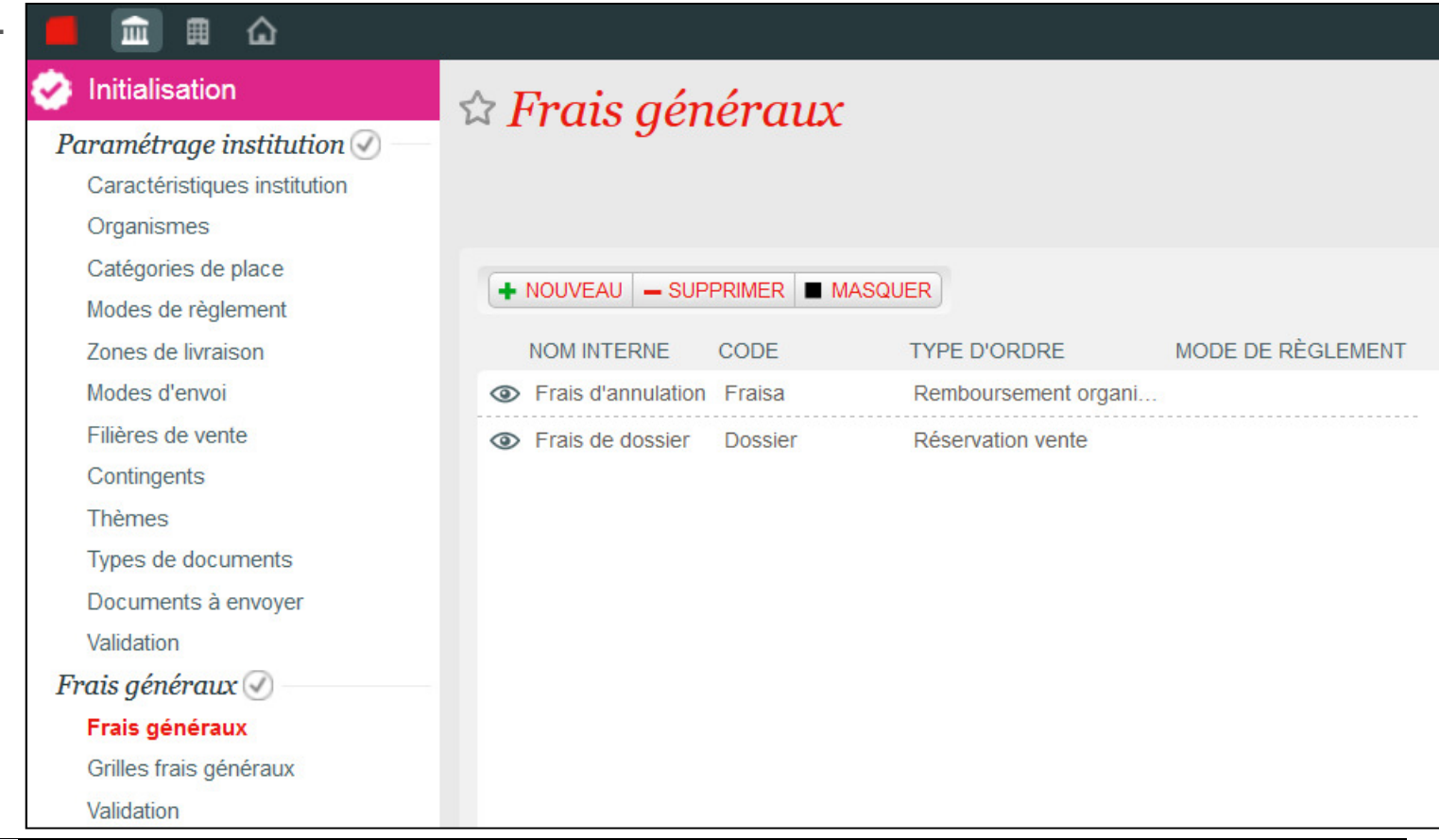

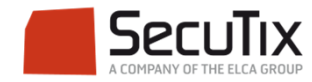

- ■Introduction
- ■Grilles tarifaires
- ■Frais simples
- ■Frais généraux
- **Frais d'envoi**

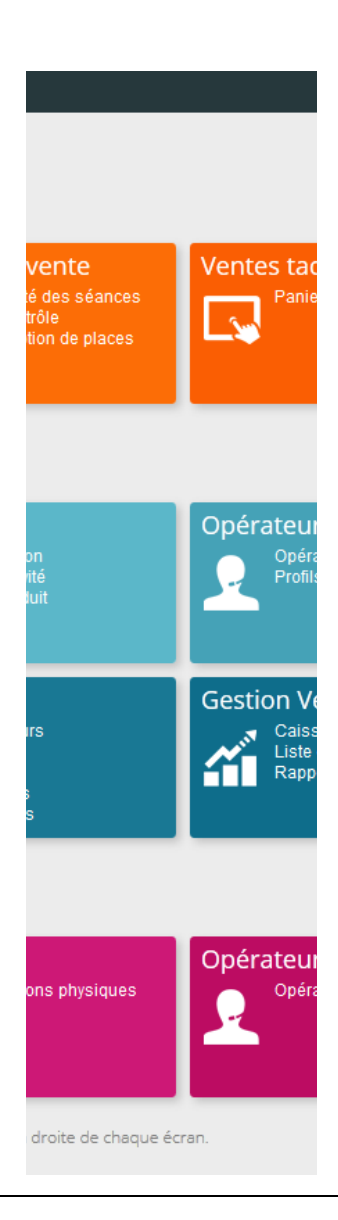

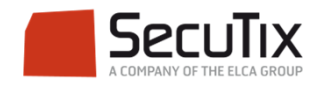

#### **FRAIS D'ENVOI**

- ■Création des frais d'envoi dans l'initialisation de l'organisme
- ■Renseignement du montant des frais
- ■Association des modes d'envoi associés

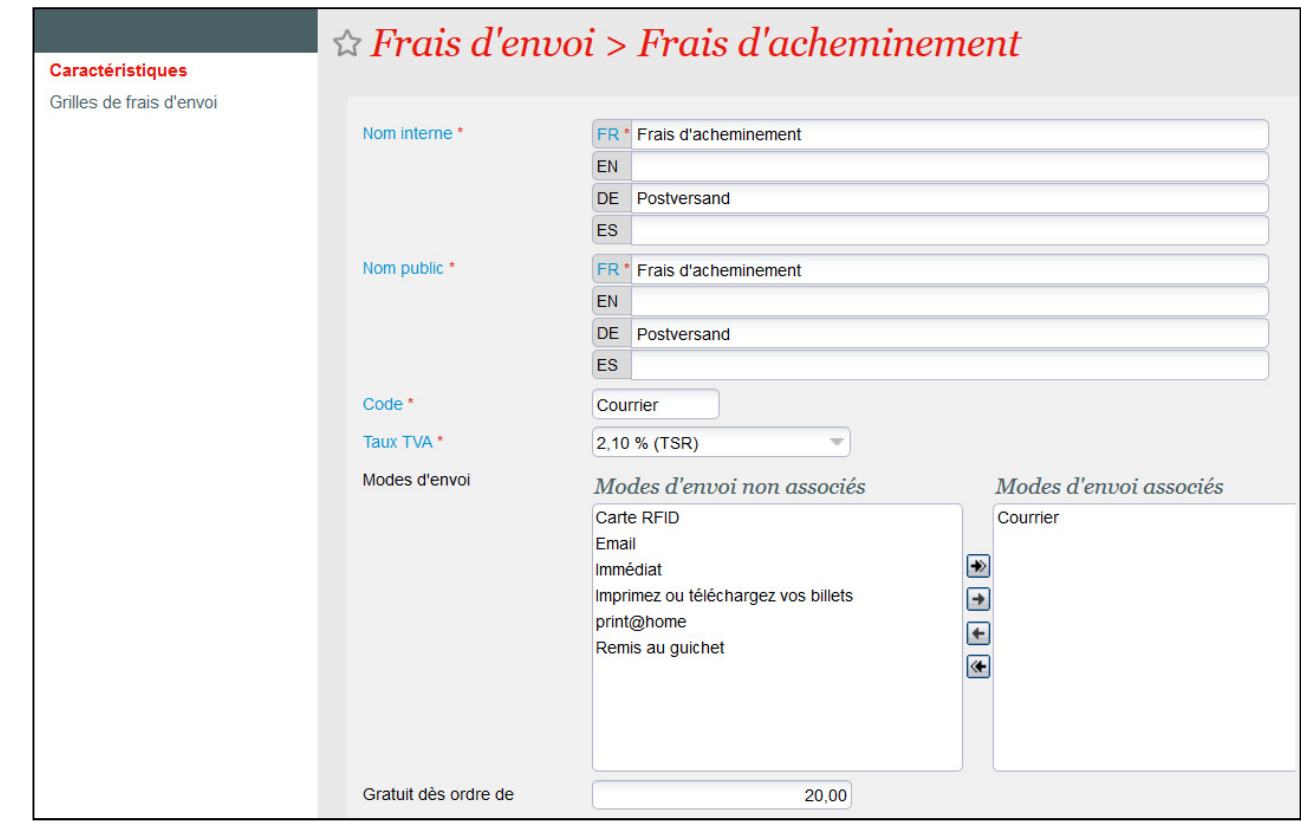

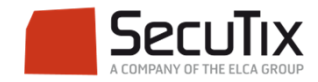

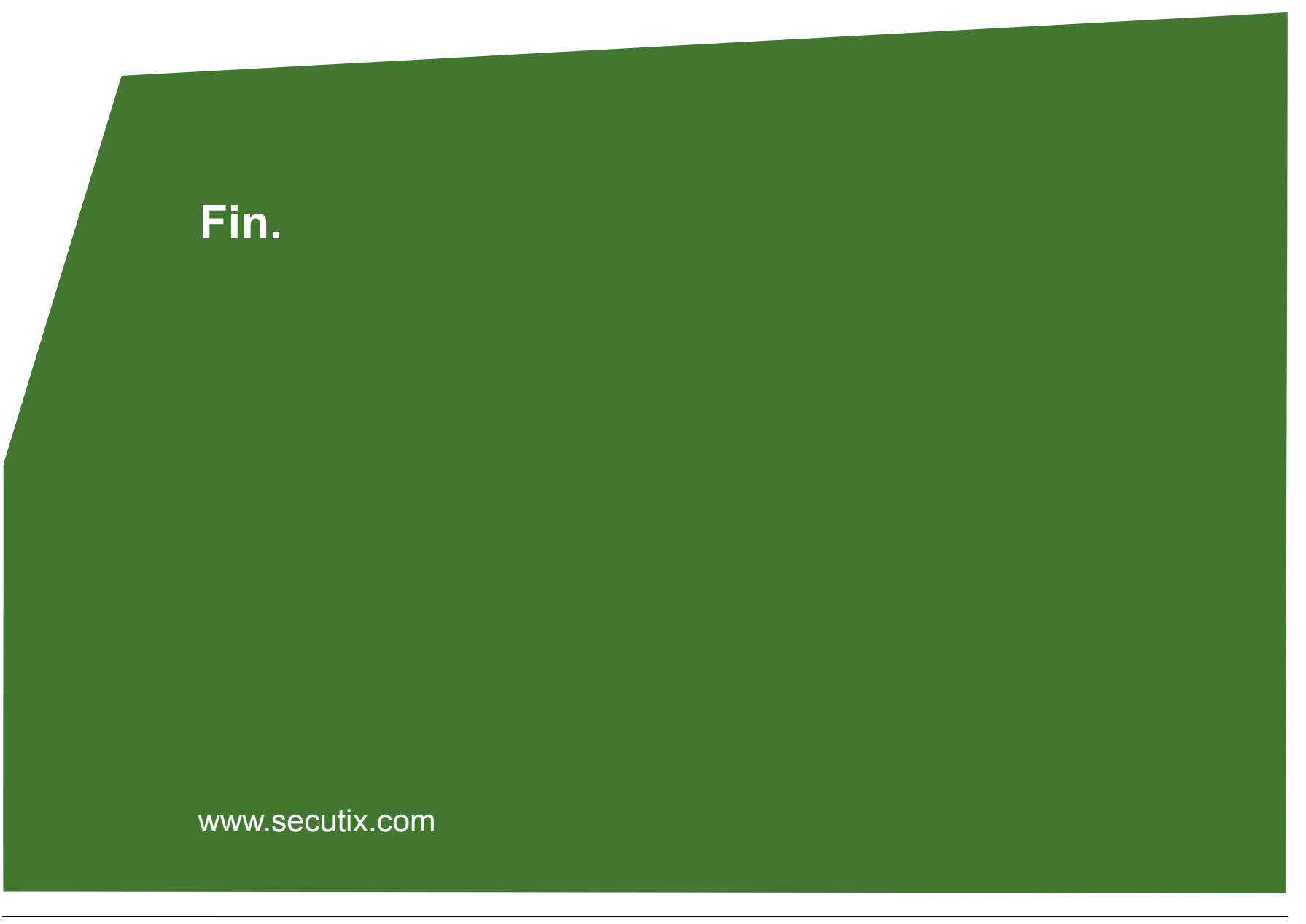

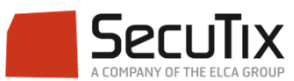